Shannon Lavey, MS, OTR Emily Clemons, OTS Andrew Flint, OTS Jake Sunder, OTS

Assistive Technology Resource Center Department of Occupational Therapy Colorado State University

# **CONTINUUM OF** TECHNOLOGY SUPPORTS FOR READING AND **ALTERNATE FORMAT**

**ACCESSING HIGHER GROUND CONFERENCE 2015** 

# Today's Agenda

- **◎ Overview of the ATRC at Colorado State University**
- **◎ Overview of ATRC Services and** Alternate Format selection process
- Case Studies

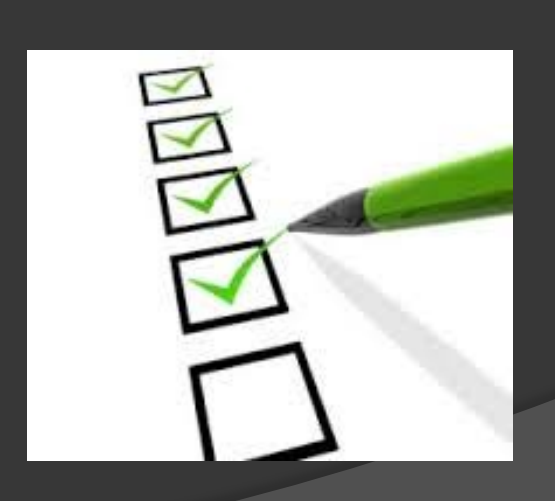

#### Assistive Technology Resource Center (ATRC)

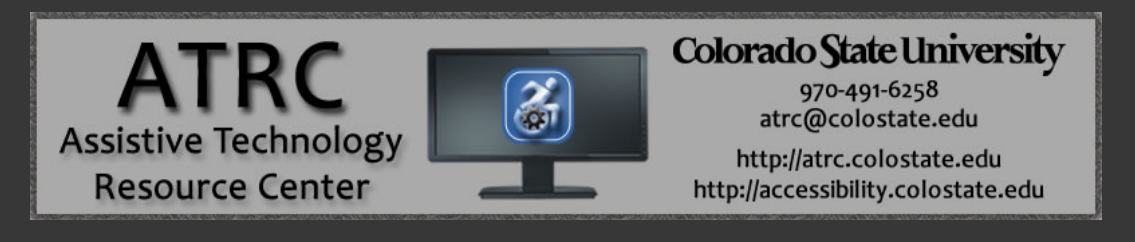

#### **ATRC Mission:**

Ensuring equal access to technology and electronic information for CSU students and employees with disabilities as defined by the Americans with Disabilities Act and Sections 504 and 508 of the Rehabilitation Act.

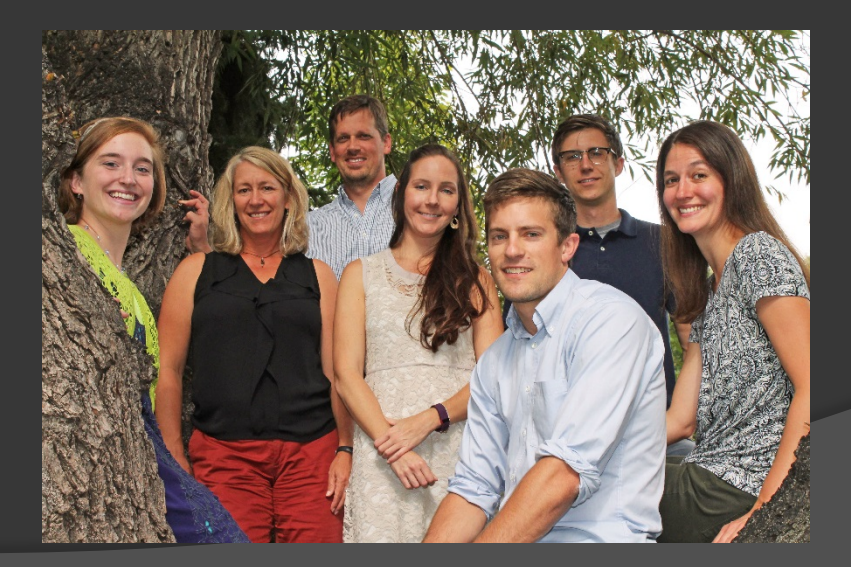

# ATRC

- Housed in the Department of Occupational Therapy (OT)
- Definition of OT
- **◎ Our staff: Occupational Therapists, OT** graduate students, AT IT Coordinator, CS student
- **◎ The ATRC provides direct AT services** and consultation on campus

# HAAT MODEL

**● Human Activity Assistive Technology** 

- Framework describing elements of AT
	- Human
	- Activity
	- $\bullet$  AT
	- Context

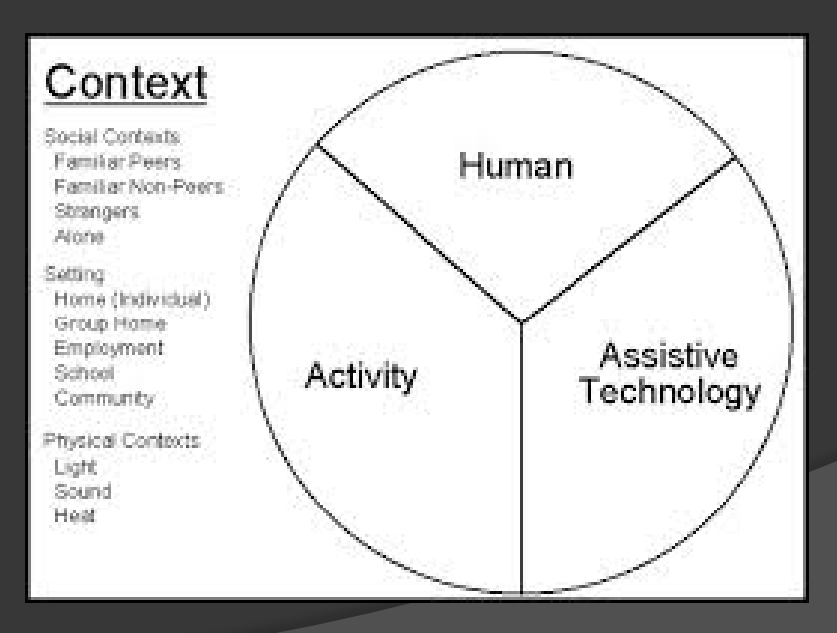

## Intake Process

- **Required authorization paperwork**
- Guided interview to identify:
	- Barriers and strategies in academic areas
	- Technology and mobile device use
	- Where they prefer to use AT
	- Campus supports
	- Self Advocacy, Health and Well-being
- Learning Style Survey
- Rating Form (OT outcome measure)

## Alternate Format Assessment

Alt Format Continuum Handout

- Guides staff and student through the alt format and reading supports available
- Description of the AT
- Compatible formats
- Players
- Location

 \*Note: this continuum focuses on supports for students non-apparent print **disabilities** 

#### Alt Format Assessment cont'd

- Staff goes through the handout and demos the AT
- **◎ Once preferred AT and alt format is** selected, student is referred to Alt Text Services in the DSS office
- **Student receives on going training on AT** from ATRC staff

# Alt Format Continuum – Basic Features

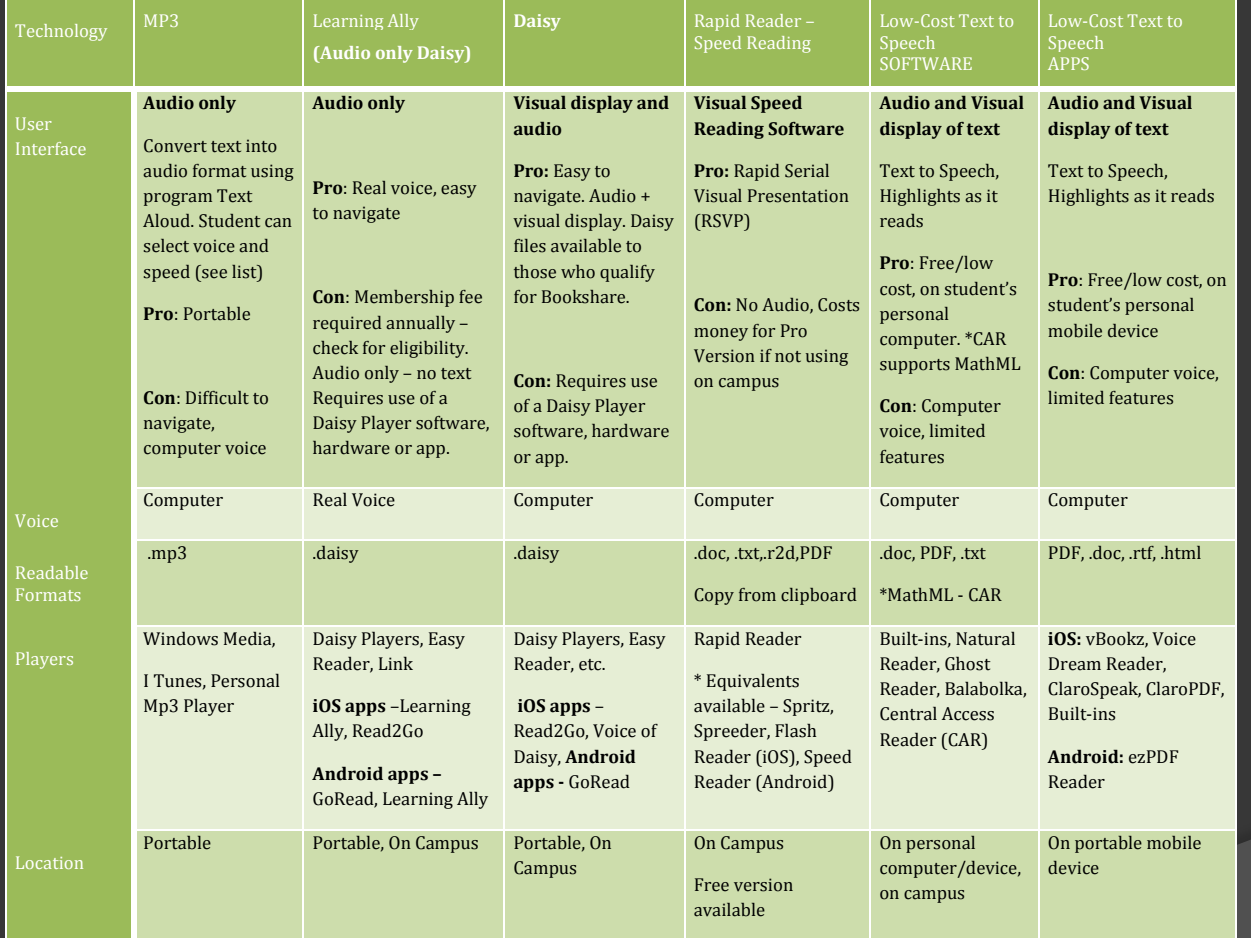

## Alt Format Continuum – Advanced Features

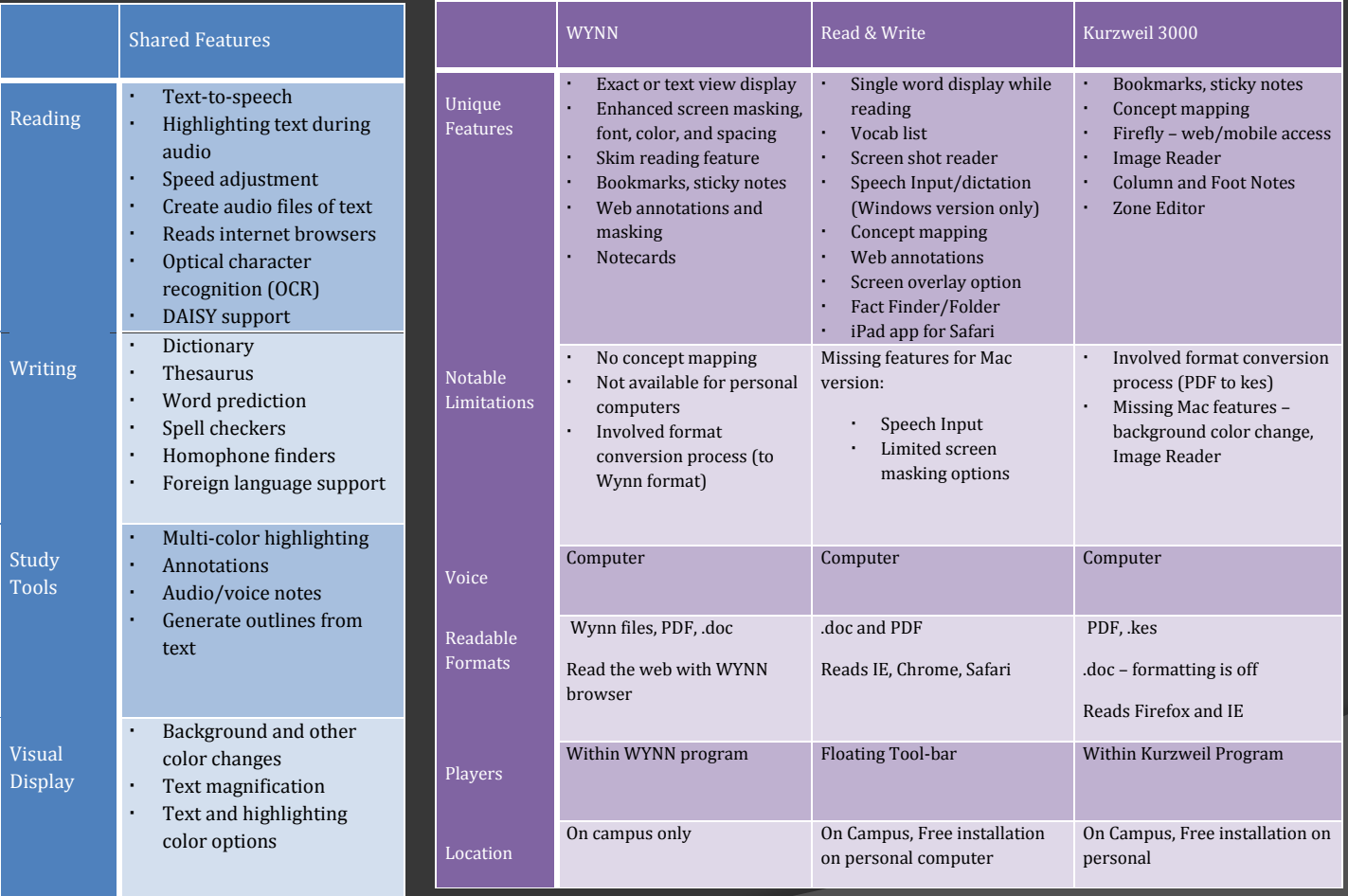

# Case Study – "Sara"

Sara is a grad student in the Veterinary Medicine department. She likes to play soccer and do arts and crafts when she has spare time. Sara was diagnosed with Dyslexia in elementary school. She struggles with reading speed, comprehension, and tracking, and finds big words difficult to read. She reports that she is "horrible with spelling" and that her mom proofreads her papers. She has an account with Learning Ally, but the majority of her textbooks this semester are not available. She also has many PDF readings posted from professors. When she reads, she typically likes to highlight and bookmark important items. After taking a learning style survey, she scored high on "Tactile," "Auditory," and "Visual." She has a new PC, as well as a Kindle Fire, and would like to learn about all her reading options on her personal devices.

# Case Study – "Dave"

Dave is a freshman this year studying Biomedical and Mechanical Engineering. He moved to Colorado from Texas and is excited about all the outdoor experiences Colorado has to offer. He is currently taking all STEM courses. He was diagnosed with ADHD and Dyslexia in high school. He has tried audio books before because he states he is a slow reader, does not retain the info he reads, often loses his place, mixes up words, and can't concentrate. Dave mainly struggles with reading the surrounding text in textbooks versus formulas and equations, but would still like to learn about any software that reads aloud STEM content. Dave has used bubble mapping apps in high school to help him organize his thoughts while reading and writing. After taking a learning style survey, he scored the highest on "Auditory" and "Visual." He has a Windows laptop and an iPad and would prefer to do his readings on his own devices, but is open to using AT on campus as well.

# Case Study – "Melissa"

Melissa is full time grad student working toward her M.A. in Leadership and Administration. She is also working at an insurance company and commutes about 30-40 minutes each way to/from school. She does most of her school work on her MacBook Pro at home and is rarely on campus. She has been recently diagnosed with Irlen Syndrome. Her main concerns include a very slow reading speed, re-reading multiple times, words jumping off the page, sensitivity to black on white on hard copy and computer readings, struggling with spelling, and mixing up words when reading and writing. She has thick textbooks to read, as well as PDFs from her professors.

#### Resources/Contacts:

**ATRC at CSU Website** [\(http://www.atrc.colostate.edu\)](http://www.atrc.colostate.edu/)

Shannon Lavey [shannon.lavey@colostate.edu](mailto:Shannon.lavey@colostate.edu)

# Thank you!